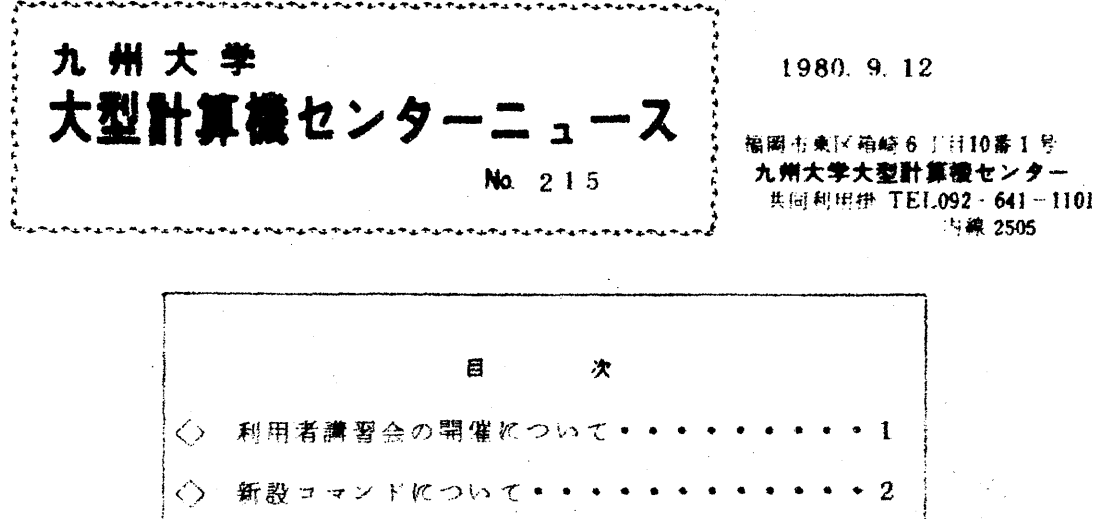

△ INSPEC-C データペース名の変更について •••3

ぐ〉 利用者講習会の緊催紅ついて

講習会を下記の要領で行います. なお. 定員に達ししだい 上込みを締め切ち 一 きま…一一承ぐ賀一

1. 日本語処理 (JEF) 講習会.

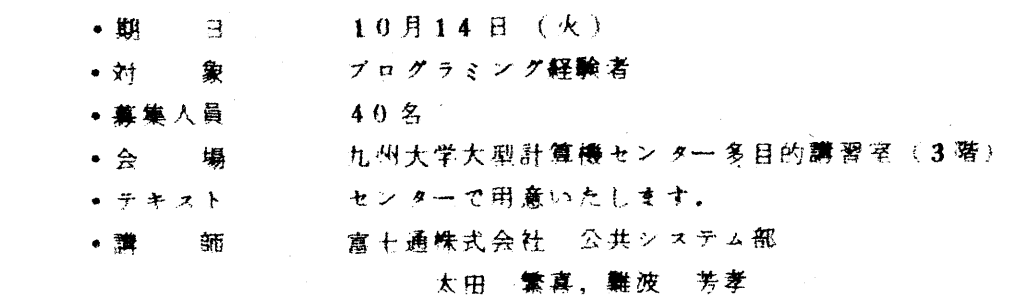

・時鷺劃

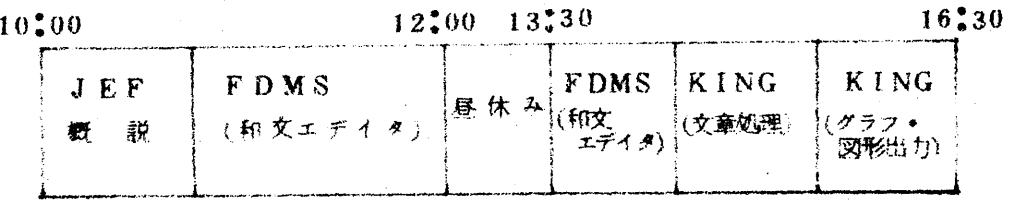

• 申込み締切期限 10月9日(木)

● 串込み先 | 机州大学大型計算機センター

共同利用掛(電〔內) 2505)

◇ 新設コマンド忙ついて

F6251デイスプレイ装置端末(FSO機能が便えるもの)で使用できる コマンド (BROWSEコマンドおよびLISTMコマンド) を新設しましたのでお 知らせします。これらのコマンドは、データセット名一覧(BROWSEコマンド) や区分データセットのメンバ名一覧(LISTMコマンド)をメニュー方式で画 面表示し、データセットまたはメンバの表示箇所にEDIT等のTSSコマンド 名が入力されれば、そのコマンドを実行するソフトのエアです。使用方法等の 詳しい説明は,広報Vol. 13. あ3に記載していますので参照してください. コマンドの呼出し形式を以F忙示します.

1) BROWSEコマンド

 $2)LI$ 

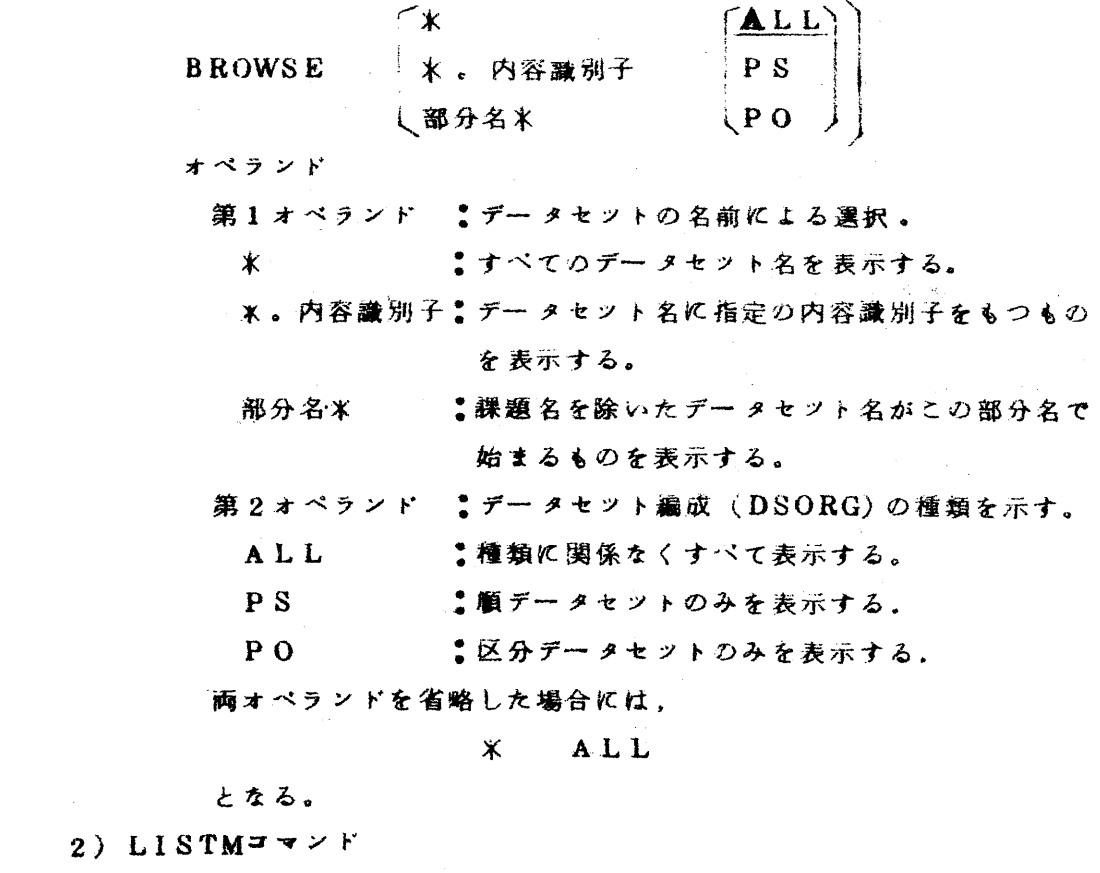

LISTM 区分データセット名

(ライブラリ室 電(内) 2509)

◇ INSPEC-Cデータペー叉名の変史について

9月13日よりINSPEC-Cデータベース名,サプフアイル名を下記のよ うに変更しましたので、FAIRSのSELECTコマンド投入時にはご注意くだ さい.

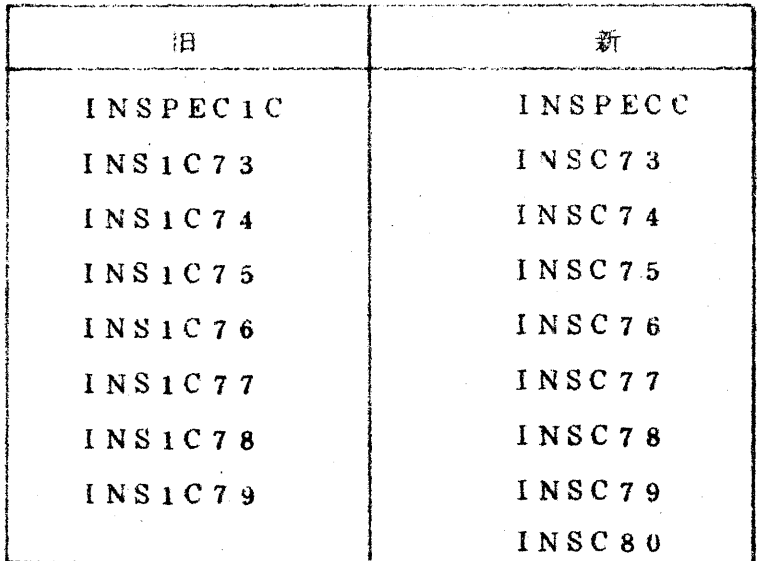

 使用法はほとんど変りませんが,紬かい変更や磯能強化などがいくつかあカ ます。詳細は下記の広報記事をご覧く淀さい。

二村。鬼塚。高木。松尾 INSPEC文献検索の改訂とFAIRSカタログ機能。 九大大型計算機センター広報, Vol. 13, 瓜3.

(讲究開発部電(内) 2510)